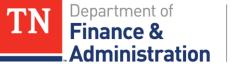

### **Grants Basic Training Rate Sets and Accounting**

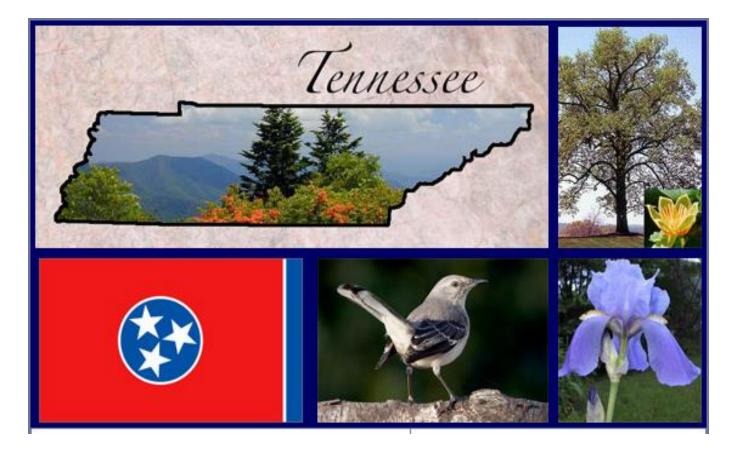

March 2019

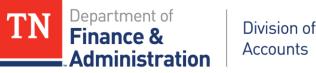

#### **Rate Sets and Accounting Training Objectives**

- Gain an Understanding of Rate Sets used on Customer (revenue) Contracts in Edison
- Learn the Characteristics and Accounting Used of the various Rate Sets
- Learn by examples of the various Rate Sets
  - Revenue Recognition Rate Sets
  - Statistical Rate Sets
  - Non-revenue Recognition Rate Sets
- Understand Pricing and OLT Transactions
- > Query that shows the Accounting of Rate Sets

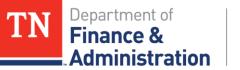

### **Rate Set Definition**

- A Rate Set is configured to auto-generate transaction rows for costing, billing, and recognizing revenue when transactions are processed under a Customer (revenue) Contract.
- > A Rate Set has two parts:
  - Source criteria define the parameters the Pricing process uses to compare against a transaction's chartfields.
  - <u>*Targeted results*</u> define the system generated results created for costing, billing, and revenue recognition when the Pricing process occurs.

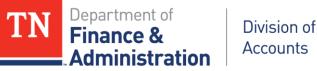

#### Rate Set Understanding

When a transaction's chartfields match the source criteria in the Rate Set, the Pricing process creates an accounting transaction for every target result defined in the Rate Set.

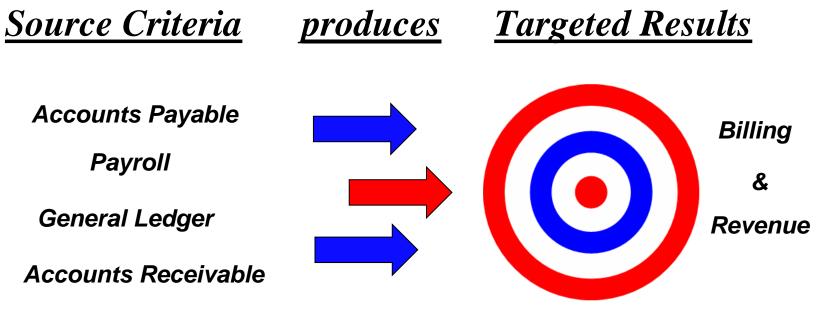

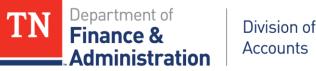

Rate Set Characteristics

- Located on the Customer (revenue) Contract
- Located on the Related Projects page
- > Has Project ID's associated to it
- > Uses specific Analysis Types to produce billing
- Directs the revenue recognition process for the Customer (revenue) Contract

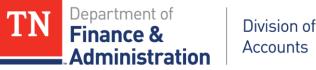

**Rate Set Characteristics** 

- Configured specific for each business unit/agency
- Can use specific account or wildcard (%) values
- Have calculating and/or pricing values
- > Are effective dated & can be changed
- > Have Billing Plans with accounting rules
- > Have Revenue Plans with accounting rules

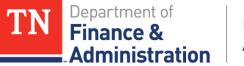

| Related Projects Con  | tract Amendments   |                |                      |             |                    |                   |             |
|-----------------------|--------------------|----------------|----------------------|-------------|--------------------|-------------------|-------------|
| Contract Nu           | mber HSCSACCESS    | VIS17          | Sold To C            | ustomer A   | ADMINISTRATION     | N FOR CHILDREN AN | ND FAMILIES |
| Amendment Nu          | mber 0000000000    |                | Contrac              | ct Status A | ACTIVE             |                   |             |
| Contract              | Line 📢 1 🕨         |                | Pr                   | ice Type F  | Rate               |                   |             |
| Pro                   | duct AS_INCURRE    | C              |                      |             |                    |                   |             |
| Descrip               | otion As Incurred  |                |                      |             |                    |                   |             |
| Amend Contract        |                    |                |                      |             |                    |                   |             |
| PC Busines            | s Unit 34501       | Q              | Transaction Limits   |             | Review I           | Limits            |             |
| Billing               | <b>j Limit</b> 181 | ,251.00        |                      |             |                    |                   |             |
| Revenue               | e Limit 181        | ,251.00        | Re                   | tainage ID  |                    |                   |             |
| Disco                 | ount ID            |                | Tiered Pricing       |             | Tiered Pricing     |                   |             |
| Associated Rates      |                    |                |                      | Perso       | onalize   Find   🖓 | 🗅 🛛 First 🕚 1 of  | 1 🕑 Last    |
| Effective Date        | Status             | Rate Selection |                      | Rate Set    |                    |                   |             |
| 1 01/01/1900          | Active 🗸           | Rate Set       | ~                    | 68001       | Q                  | Rate Set          | + -         |
| Associated Projects & | Activities         |                |                      |             |                    | Personalize       | First 4     |
| *Project              | *Activity          | Descriptio     | on                   |             | Desci              | ription           |             |
| O HSCSACCESSVIS1      | FEDERAL            |                | CESSVIS17_1601TNSAVP |             | Feder              | al Funding Source |             |

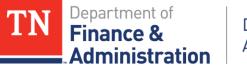

#### **Rate Sets**

#### Common Rates Sets for Business Unit/Agency

| Rate Set | Description            | Used by Customer (revenue) Contract                                                                |
|----------|------------------------|----------------------------------------------------------------------------------------------------|
| 68001    | Federal Revenue        | When source of funding is from the Federal Government and SEFA reportable                          |
| 68002    | Federal Capital Grants | When source of funding is for Capital Projects, from the Federal Government and SEFA<br>reportable |
| 68030    | Counties               | When source of funding is from a County located in Tennessee                                       |
| 68050    | Cities                 | When source of funding is from a City located in Tennessee                                         |
| 68060    | Nongovernmental        | When source of funding is from a non-profits or non-governmental entity                            |
| 68070    | Other State            | When source of funding is from another State and is not Federal funds                              |
| 68080    | Current Services       | When source of funding is income generated by the State for providing goods or services            |
| 68090    | Interdepartmental      | When source of funding is passed through from another state agency                                 |
| 68095    | Interdepartmental CU   | When source of funding is passed through from a component unit                                     |
| STAT     | Statistical            | When source of funding is not associated with direct reimbursable costs                            |

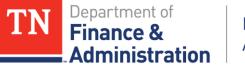

#### **Rate Sets**

#### 34501 – 68001 Federal Revenue

#### Source Criteria

#### **Targeted Results**

| 1 | Unit  | Rate Set | Eff Date | Туре     | Rate Def Type | Descr           | An Type | Source Type | Category | Account  | ption      | Rate Amt | Override | Tgt An Type | Tgt Res Type | Tgt Cat |
|---|-------|----------|----------|----------|---------------|-----------------|---------|-------------|----------|----------|------------|----------|----------|-------------|--------------|---------|
| 2 | 34501 | 68001    | 1/1/2013 | Standard | Billing       | Federal Revenue | ACT     | %           | %        | %        | ll at Cost | 1        | Y        | BIL         | 68001        |         |
| 3 | 34501 | 68001    | 1/1/2013 | Standard | Billing       | Federal Revenue | GLE     | %           | %        | %        | ll at Cost | 1        | Y        | BIL         | 68001        |         |
| 4 | 34501 | 68001    | 1/1/2013 | Standard | Billing       | Federal Revenue | SFA     | %           | %        | %        | ll at Cost | 1        | Y        | BIL         | 68001        | SFA     |
| 5 | 34501 | 68001    | 1/1/2013 | Standard | Billing       | Federal Revenue | SPY     | %           | %        | %        | ll at Cost | 1        | Y        | BIL         | 68001        | BILPY   |
| 6 | 34501 | 68001    | 1/1/2013 | Standard | Billing       | Federal Revenue | GLR     | %           | %        | 68012000 | ll at Cost | 1        | Y        | BIL         | 68001        |         |
| 7 | 34501 | 68001    | 1/1/2013 | Standard | Billing       | Federal Revenue | GLR     | %           | %        | 68060001 | ll at Cost | 1        | Y        | BIL         | 68001        |         |
| 8 | 34501 | 68001    | 1/1/2013 | Standard | Billing       | Federal Revenue | GLR     | %           | %        | 68080005 | ll at Cost | 1        | Y        | BIL         | 68001        |         |
| 0 | 04001 | 0001     | 1/1/2013 | otanuaru | δ             | reactarnevena   | VEN     | /v          | /v       | 0000000  | n ut COSt  |          | 1        | UL          | 00001        |         |

Department of

Administration

Finance &

#### **Federal Rate Sets**

Transactions associated to Project ID & Federal Activity:

- An actual expenditure transaction was incurred and system-assigned the ACT analysis type.
- A journal entry was entered and manually assigned the GLE analysis type.
- A summarized payroll expenditure was incurred & system-assigned the SPY analysis type.

| GLBU  | Fund  | Department | Account   | Location CF | UserCode Program | PC BU | Project        | Activity | Source | An Type     | Amount   |
|-------|-------|------------|-----------|-------------|------------------|-------|----------------|----------|--------|-------------|----------|
| 34501 | 11000 | 3450101000 | 7XXXXXXX  | 19059       |                  | 34501 | HSCS_CSE004_17 | FEDERAL  |        | ACT/GLE/SPY | \$ 25.00 |
| GLBU  | Fund  | Department | Account   | Location CF | UserCode Program | PC BU | Project        | Activity | Source | An Type     | Amount   |
| 34501 | 11000 | 3450101000 | 7XXXXXXXX | 19059       |                  | 34501 | HSCS_CSE004_17 | FEDERAL  | 68001  | BIL         | \$ 25.00 |

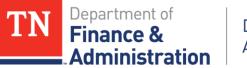

#### **Federal Rate Sets**

Indirect cost was incurred and assigned the SFA analysis type associated to Project ID & Federal Activity

| GL BU | Fund  | Department | Account  | Location CF | UserCode | Program | PC BU | Project        | Activity | Source | Category | Sub-category | An Type | Amount      |
|-------|-------|------------|----------|-------------|----------|---------|-------|----------------|----------|--------|----------|--------------|---------|-------------|
| 34501 | 11000 | 3450111000 | 89040000 | 19000       |          |         | 34501 | HSCS_CSED04_15 | FEDERAL  |        |          |              | SFA     | \$ 2,050.00 |

| GL BU | Fund  | Department | Account  | Location CF | UserCode | Program | PC BU | Project        | Activity | Source | Category | Sub-category | An Type | Amount      |
|-------|-------|------------|----------|-------------|----------|---------|-------|----------------|----------|--------|----------|--------------|---------|-------------|
| 34501 | 11000 | 3450111000 | 89040000 | 19000       |          |         | 34501 | HSCS_CSE004_15 | FEDERAL  | 68001  | SFA      |              | BIL     | \$ 2,050.00 |

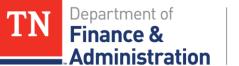

Division of

Accounts

#### **Federal Rate Sets**

An accounts receivable and/or GL re-allocation transaction related to the Refund of Prior Year Federal Expenditures (68012000) or Program Income (68060001-Nongov or 68080005 - Current Services Program Income) occurred and was assigned the GLR analysis type.

| GLBU  | Fund  | Department | Account                  | Location CF | UserCode Program | PC BU | Project        | Activity | Source | An Type | Amount     |
|-------|-------|------------|--------------------------|-------------|------------------|-------|----------------|----------|--------|---------|------------|
| 34501 | 11000 | 3450101000 | 68012000/6806001/6808005 | 19059       |                  | 34501 | HSCS_CSE004_17 | FEDERAL  |        | GLR     | \$ (15.00) |

| GLBU  | Fund  | Department | Account                  | Location CF | UserCode Program | PCBU  | Project        | Activity | Source | An Type | Amount     |
|-------|-------|------------|--------------------------|-------------|------------------|-------|----------------|----------|--------|---------|------------|
| 34501 | 11000 | 3450101000 | 68012000/6806001/6808005 | 19059       |                  | 34501 | HSCS_CSE004_17 | FEDERAL  | 68001  | BIL     | \$ (15.00) |

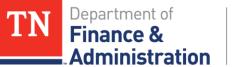

### **Accounting for Federal Rate Set 68001**

#### Accounting Associated to Rate Sets

| Unit  | Rate Set | Eff Date | Rate Def<br>Type | Descr           | Tgt An<br>Type | Tgt Res<br>Type | ACCTG<br>RULES<br>Proj Type | ACCTG<br>RULES<br>Source<br>Type | ACCTG<br>RULES JRNL<br>Template | ACCTG<br>RULES<br>JRNL<br>DR/CR | ACCTG<br>RULES<br>JRNL<br>Use | ACCTG<br>RULES<br>JRNL<br>Account |
|-------|----------|----------|------------------|-----------------|----------------|-----------------|-----------------------------|----------------------------------|---------------------------------|---------------------------------|-------------------------------|-----------------------------------|
| 34501 | 68001    | 01/01/13 | Billing          | Federal Revenue | BIL            | 68001           | %                           | 68001                            | CN_PR                           | DR                              | UAR                           | 11120001                          |
| 34501 | 68001    | 01/01/13 | Billing          | Federal Revenue | BIL            | 68001           | %                           | 68001                            | CN_PR                           | CR                              | REV                           | 68001000                          |

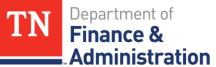

### **Accounting for Federal Rate Set 68001**

#### **T-Account Example of Accounting**

| )1         |                                   | 32701                                         |
|------------|-----------------------------------|-----------------------------------------------|
| cognition  | Revenu                            | e Recognition                                 |
| :N Journal | occurs w                          | ith CN Journal                                |
| Credit     | Debit                             | Credit                                        |
| billed AR  | 68                                | 3001000                                       |
|            |                                   | (210.00)                                      |
|            |                                   |                                               |
|            | cognition<br>CN Journal<br>Credit | cognitionRevenueCN Journaloccurs wCreditDebit |

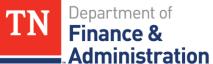

### Accounting for Federal 68001 Rate Set CN Journal Example

| Uni      | it 32701 |           | Jouri   | nal ID CN027522  | 72           |             | Date         | 01/25/2018         |                  | Errors Only                |
|----------|----------|-----------|---------|------------------|--------------|-------------|--------------|--------------------|------------------|----------------------------|
|          | Template | List      |         | Search Crite     | eria         |             |              |                    |                  |                            |
|          |          |           | *Pro    | cess Edit Journa | 1            |             | $\checkmark$ | Process            | [                | ▲ Line 10 ¥ ¥              |
| ▼ Lines  |          |           |         |                  |              |             |              |                    | F                | Personalize   Find   💷   🔣 |
| Select   | Line     | nount     | Fund    | Dept             | Account      | Location CF | Program      | User Code - CF 1   | PC Bus Unit      | Project                    |
|          | 1        | 20,739.5  | 2 11000 | 3273601000       | 11120001     | 01020       | 136001       |                    | 32701            |                            |
|          | 2        | -4,148.8  | 2 11000 | 3273601000       | 68001000     | 01020       | 136001       |                    | 32701            | EN720DOEMONITOR            |
|          | 3        | -16,590.7 | 0 11000 | 3273601000       | 68001000     | 01020       | 136001       |                    | 32701            | EN721DOEFEDFACL            |
|          |          | <         |         |                  |              |             |              |                    |                  | >                          |
| ▼ Totals | 6        |           |         |                  |              |             |              | Personalize   Find | view All   💷   📱 | First 🕙 1 of 1 🕑 Last      |
| Unit     | Total Li | nes       |         |                  | Total Debits |             |              | Total Credits      | Journal Status   | Budget Status              |
| 32701    | 3        |           |         |                  | 20,739.52    |             |              | 20,739.52          | Р                | V                          |

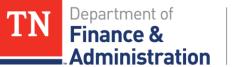

### **Statistical Rate Sets**

- ➢Uses statistical journal templates
- ➢One line journals

Division of

Accounts

- ➢Uses 9XXXXXXX numbers
- Can multiply by various amounts

| Unit  | Rate Set | Eff Date | Туре     | Rate Def Type | Descr               | An Type | Source Type | Account  | Option        | Rate Amt | Tgt An Type | Tgt Res Type |
|-------|----------|----------|----------|---------------|---------------------|---------|-------------|----------|---------------|----------|-------------|--------------|
| 34501 | STAT     | 01/01/01 | Standard | Billing       | Statistical Billing | SJE     | %           | 90999928 | Quantity Rate | 1        | BIL         | 68001        |
| 34501 | STAT     | 01/01/01 | Standard | Billing       | Statistical Billing | SJE     | %           | 90999931 | Quantity Rate | 0.01     | BIL         | 68001        |

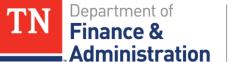

#### **Statistical Rate Set Journal**

|      |           |      |                  |              | 1      |                    |            |               |                     |               |                            |
|------|-----------|------|------------------|--------------|--------|--------------------|------------|---------------|---------------------|---------------|----------------------------|
| H    | leader    | Line | s <u>T</u> otals | Errors       | Approv | ral FileNet Inter  | face       |               |                     |               |                            |
|      |           | Un   | it 32300         |              |        | Journa             | IID 0002   | 2451262       |                     |               | Date 01/31/2017            |
|      |           |      | Lo. 1            | Description  | STAT J | E for Cemetery Gra | ant Burial | s for the Mon | th of January 201   | 7.            | <u>[</u> ]                 |
|      |           |      |                  | Z            |        | racters remaining  |            |               |                     |               |                            |
|      |           |      | *L(              | edger Group  | STATIS | TIC                |            | Adjus         | sting Entry Non-    | Adjusting Er  | ntry 🗸                     |
|      |           |      |                  | Ledge        | r      |                    |            | F             | Fiscal Year         | 2017          |                            |
|      |           |      |                  | *Source      | e JV   |                    |            |               | Period              | 7             |                            |
|      |           |      | Refere           | nce Numbe    | r      |                    |            |               | ADB Date 01/31      | 1/2017        |                            |
|      |           |      | J                | ournal Class | s      |                    |            |               |                     |               |                            |
|      |           |      | Trans            | action Code  | CASH   |                    |            |               |                     |               |                            |
|      |           |      |                  |              |        |                    |            |               |                     | ave Journa    | I Incomplete Status        |
|      |           |      |                  | SJE Type     | e      |                    |            | $\checkmark$  |                     |               |                            |
|      |           |      |                  |              |        |                    |            |               |                     |               | Personalize   Find   🔄   📕 |
| F    | PC Bus Ur | nit  | Project          |              |        | Activity           |            | An Type       | Stat Amt            | UOM           | Journal Line Description   |
| 3    | 32300     |      | VAVETSBUI        | RKNOX02      |        | FEDERAL            |            | SJE           | 42.00               | ) EA          | Number of Interment Allowa |
| 3    | 32300     |      | VAVETSBU         | RMEMP02      |        | FEDERAL            |            | SJE           | 67.00               | ) EA          | Number of Interment Allowa |
| 3    | 32300     |      | VAVETSBU         | RNASH02      |        | FEDERAL            |            | SJE           | 33.00               | EA            | Number of Interment Allowa |
|      | <         |      |                  |              |        |                    |            |               |                     |               |                            |
|      |           |      |                  |              |        |                    |            | Person        | alize   Find   Viev | v All   🖾     | First 🕚 1 of 1 🕑           |
| ines |           |      |                  |              |        | Total Debits       |            |               |                     | Total Credits | Journal Status             |
|      |           |      |                  |              |        | 0.00               |            |               |                     | 0.00          | P                          |
|      |           |      |                  |              |        |                    |            |               |                     |               |                            |

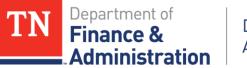

### **Statistical Rate Set Journal**

#### Stat Journal Entered

| Unit  | Fund  | Department | STAT Account | Location CF | Program | User Code | PC BU | Project ID     | Activity | An Type | Stat Amount | UOM |
|-------|-------|------------|--------------|-------------|---------|-----------|-------|----------------|----------|---------|-------------|-----|
| 32300 | 11000 | 3230000040 | 90999929     | 47007       |         |           | 32300 | VAVETBURKNOX02 | FEDERAL  | SJE     | 42          | EA  |
| 32300 | 11000 | 3230000034 | 90999929     | 79008       |         |           | 32300 | VAVETBURMEMP02 | FEDERAL  | SJE     | 67          | EA  |
| 32300 | 11000 | 3230000035 | 90999929     | 19022       |         |           | 32300 | VAVETBURNASH02 | FEDERAL  | SJE     | 33          | EA  |

#### Produces the following BIL transactions on TN\_GR03

|     |       |            |          |       | 0 | <br>1000 | Project ID     | Activity | Антуре | Stat Amount  |
|-----|-------|------------|----------|-------|---|----------|----------------|----------|--------|--------------|
| 300 | 11000 | 323000040  | 90999929 | 47007 |   | 32300    | VAVETBURKNOX02 | FEDERAL  | BIL    | \$ 31,458.00 |
| 300 | 11000 | 323000034  | 90999929 | 79008 |   | 32300    | VAVETBURMEMP02 | FEDERAL  | BIL    | \$ 50,183.00 |
| 300 | 11000 | 3230000035 | 90999929 | 19022 |   | 32300    | VAVETBURNASH02 | FEDERAL  | BIL    | \$ 24,717.00 |
|     |       |            |          |       |   |          |                |          |        |              |

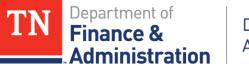

### **Statistical Rate Set Journal**

# Accounting for Revenue Recognition produces the following CN Journal

| Unit  | Fund  | Department | Account  | Location CF | Program | User Code | PC BU | Project ID     | Activity | An type | Amount         |
|-------|-------|------------|----------|-------------|---------|-----------|-------|----------------|----------|---------|----------------|
| 32300 | 11000 | 3230000040 | 68001000 | 47007       |         |           | 32300 | VAVETBURKNOX02 | FEDERAL  | GLR     | \$ (31,458.00) |
| 32300 | 11000 | 323000034  | 68001000 | 79008       |         |           | 32300 | VAVETBURMEMP02 | FEDERAL  | GLR     | \$ (50,183.00) |
| 32300 | 11000 | 323000035  | 68001000 | 19022       |         |           | 32300 | VAVETBURNASH02 | FEDERAL  | GLR     | \$ (24,717.00) |
| 32300 | 11000 |            | 11120001 |             |         |           |       |                |          |         | \$106,358.00   |

Review – there were 42 Stat amounts for the VAVETBURKNOX02 multiplied by \$749.00 for each internment = \$31,458.00 that bills & recognizes revenue

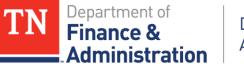

#### **Statistical Rate Set Journal**

When we look at the Rate Set "VA\_FED" one can see when Account 90999929 is used it uses an SJE analysis type and multiplies by 749 for each Stat amount entered.

|        | -          | •          |                 | -                         |         |           | -             |            | -             |                |
|--------|------------|------------|-----------------|---------------------------|---------|-----------|---------------|------------|---------------|----------------|
| Unit 🔻 | Rate Set 🗸 | Eff Date 🔻 | Rate Def Type 🔻 | Descr                     | An Type | Account 🗸 | Option 🔹      | Rate Amt 🔻 | Tgt An Type 🔻 | Tgt Res Type 🔽 |
| 32300  | VA_FED     | 10/1/2016  | Billing         | VA Federal for Interments | SJE     | 90999929  | Quantity Rate | 749        | BIL           | 68001          |
| 32300  | VA_FED     | 10/1/2016  | Billing         | VA Federal for Interments | SJE     | 90999929  | Quantity Rate | 749        | BIL           | 68001          |

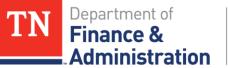

### Non Revenue Rate Sets

#### Interdepartmental – Pass through Rate Sets

68090 State Agency

68095 Component Unit

#### Normally Process Differently.....

Produces a billing

Do **<u>NOT</u>** produce revenue

Does <u>NOT</u> produce an Accounts Receivable Open Invoice Item

**Revenue** recognized with **IUR on IU Journals** 

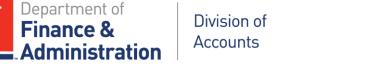

### **Accounting for Interdepartmental**

- Configuration allows for billing invoice to be produced/created
- Configuration also says no accounting is taking place
  - > No CN Revenue journal
  - No Unbilled AR
- Interdepartmental Revenue is recognized through IU journal

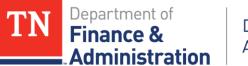

### **Billing for Interdepartmental**

Secondary Agency, 30227, had the source expenditure.

| Unit  | Fund  | Department | Account  | Location CF | Program | User Code | PC BU | Project ID  | Activity | An Type | Amount     |
|-------|-------|------------|----------|-------------|---------|-----------|-------|-------------|----------|---------|------------|
| 30227 | 11000 | 3022700100 | 72203000 | 19000       | 276500  |           | 30227 | CSNARIPNICS | INTERFED | ACT     | \$4,355.00 |

#### Secondary Agency, 30227, targeted results produced a BIL.

| Unit  | Fund  | Department | Account  | Location CF | Program | User Code | PC BU | Pro <mark>j</mark> ect ID | Activity | An Type | Amount     |
|-------|-------|------------|----------|-------------|---------|-----------|-------|---------------------------|----------|---------|------------|
| 30227 | 11000 | 3022700100 | 72203000 | 19000       | 276500  |           | 30227 | CSNARIPNICS               | INTERFED | BIL     | \$4,355.00 |

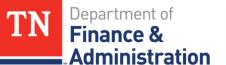

### **Revenue for Interdepartmental – IUR**

## Secondary Agency, 30227, now needs the Interdepartmental *Revenue*.

| Unit  | Fund  | Department | Account  | Location CF | Program | User Code | PC BU | Project ID  | Activity | An Type | Amount       |
|-------|-------|------------|----------|-------------|---------|-----------|-------|-------------|----------|---------|--------------|
| 30227 | 11000 | 3022700100 | 68090000 | 19000       | 276500  |           | 30227 | CSNARIPNICS | INTERFED | IUR     | \$(4,355.00) |
| 30227 | 11000 |            | 1000000  |             |         |           |       |             |          |         | \$ 4,355.00  |

# Primary Agency, 31701, now needs the expenditure to produce the billing to the Federal sponsor and recognize Federal revenue.

| Unit  | Fund  | Department | Account  | Location CF | Program | User Code | PC BU | Project ID | Activity | An Type | Amount       |
|-------|-------|------------|----------|-------------|---------|-----------|-------|------------|----------|---------|--------------|
| 31701 | 11000 | 3170600002 | 71300000 | 19000       | 061064  |           | 31701 | FANARIP15P | FEDERAL  | GLE     | \$ 4,355.00  |
| 31701 | 11000 |            | 10000000 |             |         |           |       |            |          |         | \$(4,355.00) |
|       |       |            |          |             |         |           |       |            |          |         |              |

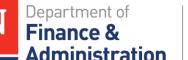

### **Accounting for Interdepartmental – IUR**

- Must be at least \$1,000.00 according to F&A Policy #18
- Secondary Agency has already incurred expenditures via Accounts Payable/Travel/Payroll/GL to Project ID and....
  - > INTERFED
  - > INTERMATCH
- Secondary Agency/BU needs 68090000 Interdepartmental revenue
  - > INTERFED
  - > INTERMATCH
- Primary Agency needs expenditures to be recorded
  - > FEDERAL
  - > STATE

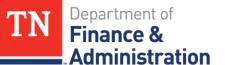

### **Pricing and OLT Transactions**

Pricing and OLT (Over the Customer (revenue) Contract's billing limit)

- Billing Limit on Customer (revenue) Contract
- Created from Sponsor Direct Budget values
- Pricing occurs nightly in batch processing
- If Billing Limit reached transactions go to OLT
  Can split a single expenditure transaction
  Does not recognize revenue

TN\_GR19\_OLT\_CHECK & TN\_GR19A\_OLT\_DETAIL

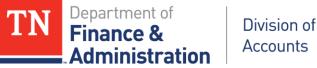

#### **Rate Sets Query**

#### Query - TN\_PR141\_RATE\_SETS\_W\_ACCTG

Provides current agency/business unit values

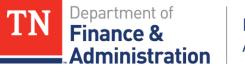

#### **Questions** ???